[WAF](https://zhiliao.h3c.com/questions/catesDis/400) **[冯文龙](https://zhiliao.h3c.com/User/other/345011)** 2023-12-12 发表

## 组网及说明

某局点终端过waf透明代理访问web页面

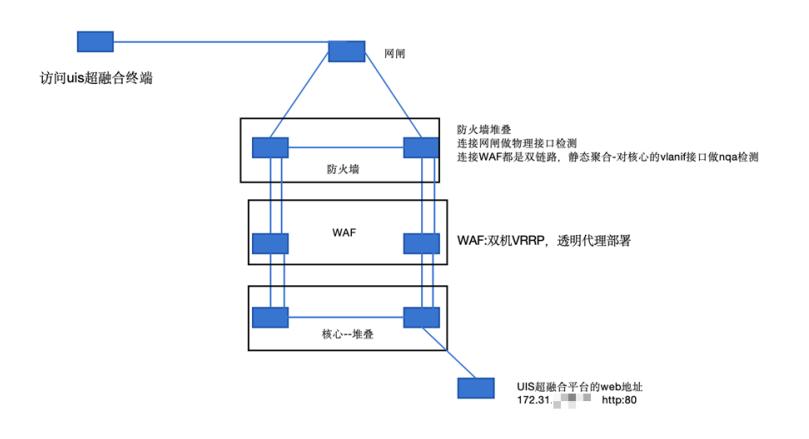

## 问题描述

流量过waf做透明代理后,waf上无访问记录

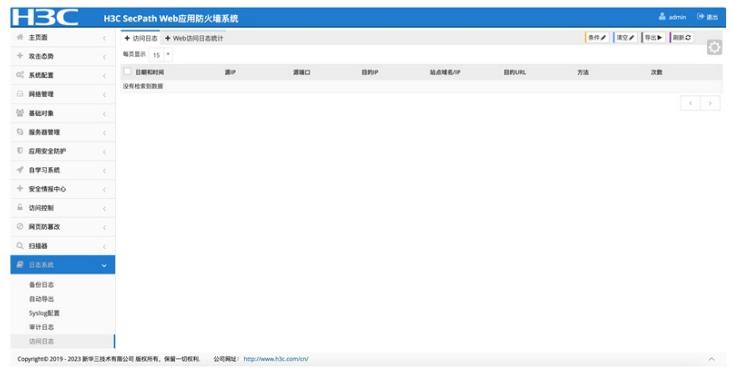

## 过程分析

检查waf配置

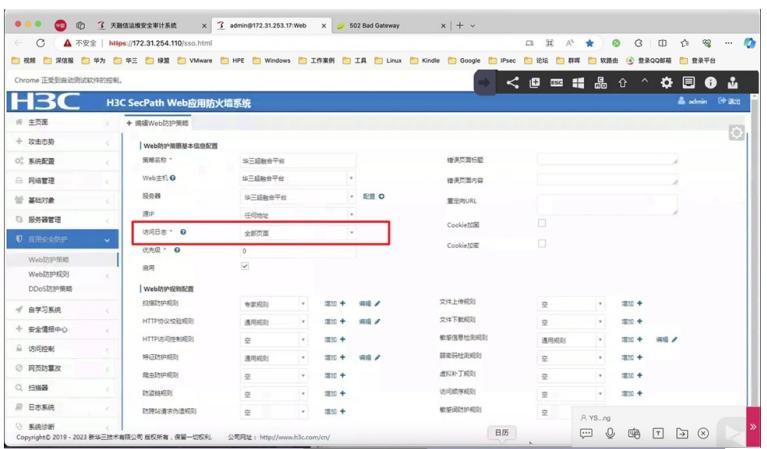

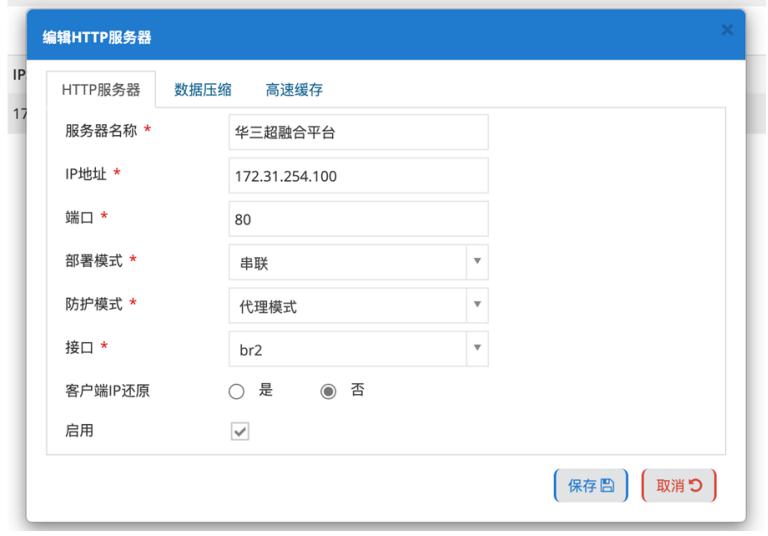

## 解决方法

取消掉防护资产的访问日志相关选项(选中为对应例外)

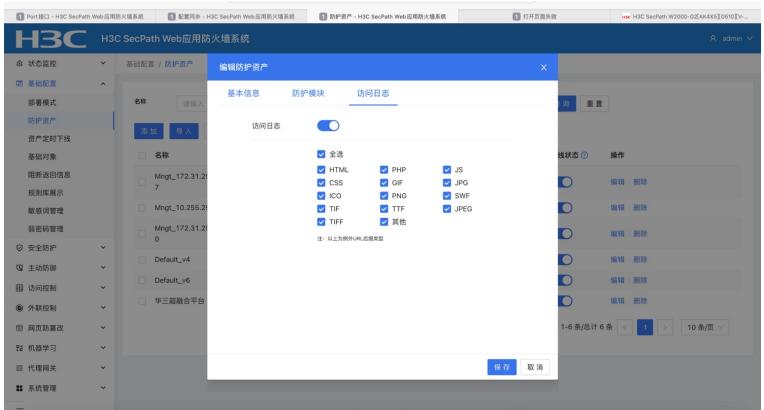

关闭资产防护后问题解决